# **Cut Adapter Element**

Removes adapter sequences.

## Parameters in GUI

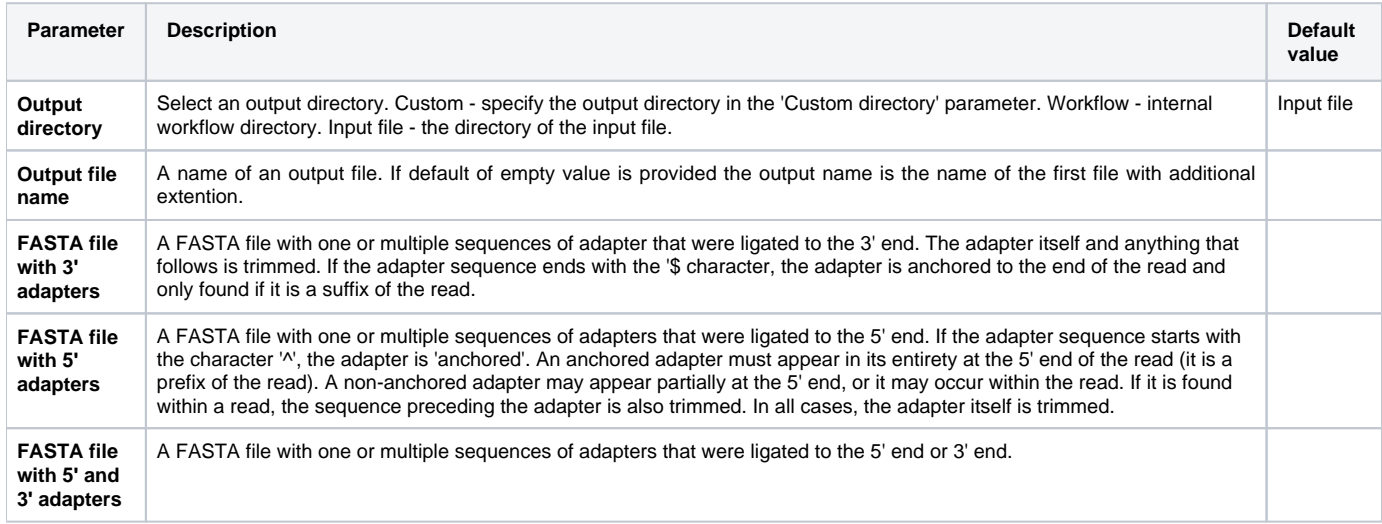

### Parameters in Workflow File

**Type:** CutAdaptFastq

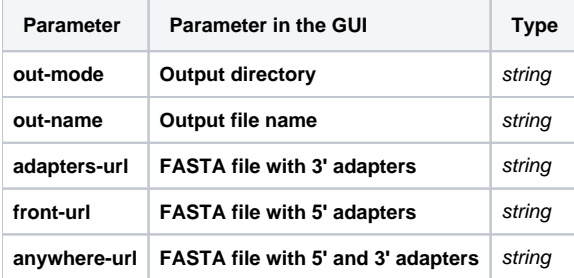

## Input/Output Ports

The element has 1 input port.

**Name in GUI:** Input File

**Name in Workflow File:** in-file

#### **Slots:**

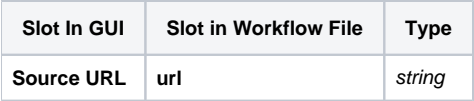

And 1 output port:

**Name in GUI:** Output File

**Name in Workflow File:** out-file

#### **Slots:**

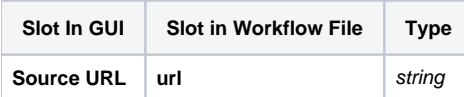